## Formation 35 heures

Initiation, intermédiaire

#### Nombres d'heures 35h

#### Capacité En groupe de 6 personnes ou personnalisé

#### Disponibilité

En journée, en soirée et/ou en week end

## Matériel mis a disposition

1 iMac 27' ou 1 Windows 1 casque audio

### Lieu

En présentiel ou à distance

Dans nos locaux ou dans votre entreprise

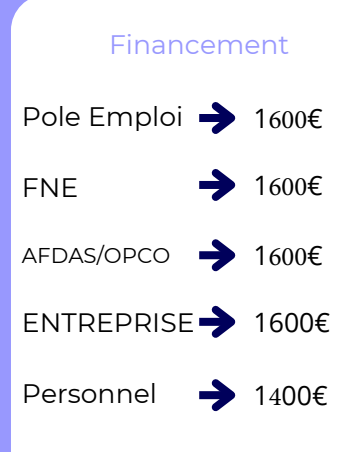

# PROGRAMME

**PREMIERE PRO**

#### Jour 1 | Principe du logiciel

- Notion de projet
- Exploitation des fonctionnalités d'Adobe
- Préférences et sauvegarde en ligne
- Bibliothèques
- Paramétrage et configuration de Premiere
- Présentation et paramétrage de l'interface
- Gestion de l'espace de travail
- Personnalisation moniteur source et programme
- Explorateur de médias
- Raccourcis claviers personnalisables
- 
- Configuration du projet
- Formats d'imports
- Utilisation des fenêtres source et programme

#### Jour 2 | Acquisition

- Préparation des chûtiers et explorateur de médias, métadonnées
- Acquisition depuis une carte mémoire
- Acquisition :
	- Copies sécurisées
	- **o** Doublures
	- Vérifications

Pro

- Fenêtre de montage
- Utilisation des pistes et des séquences
- Paramétrage automatique d'une
- séquence Panneau Timecode
- Prélèvement, extraction, insertion
- Trimming
- Gestion des marqueurs
- Montage multicaméra

- Transitions et trajectoires
- $\bullet$ Page Objets Graphiques essentiels, création et utilisation de modèles d'animations graphiques

#### L'audio

- Importer et exporter des éléments audio
- Ajout de pistes audio dans la fenêtre de montage
	- Filtres audio :
	- Egalisation
	- Dynamique
	- Temporels
- Normalisation des niveaux
- Mixage audio
- Enregistrement d'un commentaire en direct
- Automatismes (ducking, réduction de bruit, niveaux, dynamique) dans la page Amélioration essentielle de l'audio

#### Jour 4 | Exportation avancée

- Performances et exports
- Exportation d'un fichier Master (de très haute qualité)
- Exportation et publication directe pour le Web (YouTube, Viméo...) Finalisation du projet avec Premiere Pro
	- Notion de compression (codecs et conteneurs)
	- Exportation vidéo
- Exportation tous supports via Adobe Media Encoder

L'examen sera passé le dernier jour, à l'issue de la formation et s'effectuera en ligne. Il s'agit d'un QCM dont la durée moyenne est d'1h et dont le score obtenu attestera d'un niveau de compétence. La certification permettra de valider vos acquis.

*contact@abfstudio.fr ou au 07 54 08 17 77 / 01 88 32 63 32*